**小笠原 萌** (**指導教員:椎尾 一郎**)

# **1 はじめに**

子供は人形遊びを行う際に現実的な場面だけではな く,魔法を使う・怪獣が火を吹くなど,非現実的な場 面を創造することがある.このような場面を,子供は 擬音語や擬態語を用いることで演出する. また市販の おもちゃには、子供の操作に応じて光や音を出し、臨 場感を与える製品がある.しかしこれらの方法では, 子供が自由に想像した演出を、臨場感を伴って施すこ とは難しい.そこで本研究では,子供が独自の視覚効 果を作成し,人形遊び空間に投影するシステムを開発 することで,人形遊びの拡張を目指した.

## **2 関連研究**

Lampe らは、騎士の城を舞台にしたおもちゃセット を用い,聴覚・触覚・視覚に対しフィードバックを与え ることで,ごっこ遊びを促進し,インタラクティブな 学習体験を提供するシステムを実装した [1]. しかし, あらかじめ作成されたフィードバックが用いられるた め,それが子供の求めるフィードバックであるとは限 らない. また、フィードバックを得るためには、指定 されたおもちゃを使用しなければならない.山本らは, 机上遊びで生じる音を加工することで,物理現象をア ニメーションの世界で起こっているように感じさせ, 創造的な遊びを誘発するシステムを実装した [2].これ は音により遊びを拡張する研究であり、机上で動かす 物体には多様なものが利用可能だが,施される加工は あらかじめ用意されている.

本研究では、視覚効果を子供自身が作成可能なので, 人形遊びにおける子供の発想を制限することはない. さらに,人形自体に加工をする必要はないので既存の 人形を用いて遊ぶことが可能である.また,人間は五 感の中で視覚を最も使用しているとされる [3].そこで 本研究では,視覚効果を利用したシステムを実装する ことで,人形遊びに臨場感を効果的に与えることを目 指した.

### **3 システム概要**

システム構成を図1に示す. 本システムは、タブレッ ト PC に子供が描いた絵から,3秒程度のアニメーショ ン(以下,エフェクト)を自動作成し,これを遊び空 間のテーブルに投影する.タブレット PC<sup>1</sup>と Wi-Fi 接 続した PC<sup>2</sup>が,子供が指定した中心点から絵の要素が 噴き出すエフェクトを自動生成する.エフェクトを利 用する際には,帯状の再帰反射材がマーカとして巻か れた杖型のデバイスを使用する.杖の先を押し込むと, 天井に設置したプロジェクタ3から杖の先端部分にエ フェクトが投影される.マーカの検出には,天井に設 置した赤外線 LED と可視光遮断フィルタを取り付け た赤外線カメラ4を利用した. 全てのアプリケーション は Processing3 で実装し、画像認識には OpenCV for

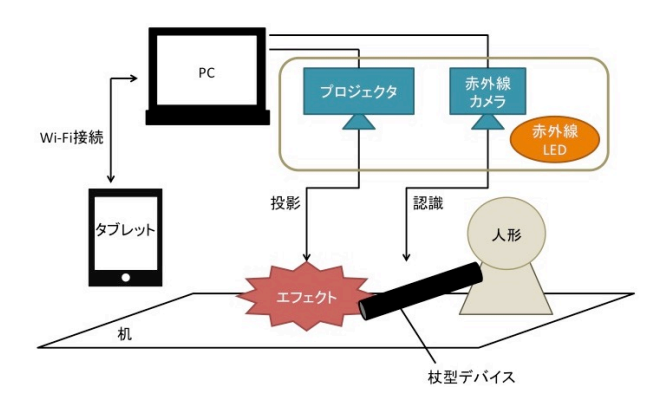

図 1: システム構成

Processing を用いた.

### **3.1 エフェクトの作成**

一般的なエフェクト作成用アプリケーションを使用 する場合,エフェクトの状態を観察しながらパラメー タの微調整を繰り返す必要がある.この作業は子供や 初心者には容易ではない. 本システムでは、絵を描く ことでエフェクトの形や色を入力し,動きを自動的に 補間することで,エフェクト作成を容易にした.

ユーザははじめにエフェクトを表現する絵を描く(図 2左). お絵かきには、赤・黄・黄緑・水色・青・オレン ジ・ピンクの七色と、消しゴムを利用できる. このと き,筆跡と色の情報を PC に送信する. 次に,エフェ クトの中心点を選択する(図 2 右).中心点は絵を描 いたキャンバス上の任意の点から選択することが可能 である.同一の絵を描いた場合も,異なる点を中心点 として選択することで,異なる雰囲気のエフェクトを 表現することが可能である.ここで選択された点の情 報は PC に送信される.

これらの情報を元に,エフェクトのフレームを作成 する. 本システムではエフェクトを作成するために, パーティクルを使用する.各パーティクルには,描画 点の中からランダムに選ばれた目標点の位置と色が割 り当てられる.次に各パーティクルは,中心点を初期 位置として目標点に向かって一定の速度で移動する. この速度は中心点から目標点までの距離に比例するよ う定められ,目標点までの移動時間は全てのパーティ クルにおいて等しい.また全てのパーティクルは同じ 寿命を持っており,単位時間当たり確率 4/5 で寿命が 減る.寿命が尽きたパーティクルは消滅する.目標点 に到達した際に寿命が残っているパーティクルは、目 標点を通過し寿命が尽きるまで移動を続ける.こうし て最終的に作成されるエフェクトは,中心点から広が りパラパラと消えていく花火のようなアニメーション になる.

#### **3.2 エフェクトの利用**

エフェクトの再生や投影位置の認識に必要なデバイ スが人形遊びを妨げないよう,杖型のデバイスを作成 した.このデバイスは "魔法の杖"として人形に持たせ

<sup>1</sup>HUAWEI MediaPad M3 Lite 10, Android 7.0

<sup>2</sup>MacBook Pro, 2.5 GHz Intel Core i5, macOS Sierra <sup>3</sup>EPSON 社 EB-410W

<sup>4</sup>ハンファQ セルズジャパン社 DC-NCR300U

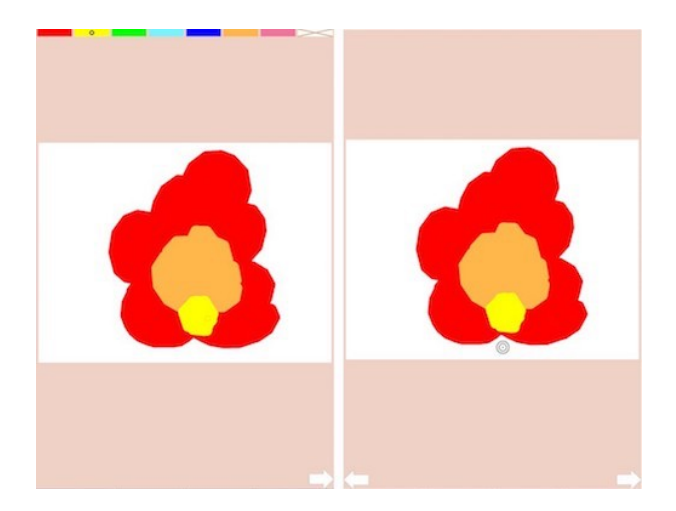

図 2: お絵かき画面(左)と中心点選択画面(右). 画 面下の矢印をタップすると,作業状態を移動可能. て使用する.また杖型デバイスには電池が不要なため, 電池の消耗を気にせずに遊ぶことが可能である.

## **3.2.1 杖型デバイスと帯状マーカ**

杖型デバイスには、押 し込まれると遮蔽される箇所に一本,常に認識可能な 箇所に四本の,太さの異なる帯状の再帰反射材をマー カとして巻きつけた.  $12\text{mm}$ の帯は 1,6mmの帯は 0 を表し,常に 1 から始まり 0 で終わるように帯を並べ ることで,マーカの向きが判定できる.本デバイスで は,押し込まれると遮蔽される箇所と,常に認識可能 な杖の先端側に 1 を配置し,常に認識可能な杖の持ち 手側に 0 を配置した. また、マーカの向き判定用帯に 挟まれた箇所に,マーカの種類判定用帯を配置した. 本デバイスは二本のマーカの種類判定用帯を使用した ため,00・01・10・11 の四種類のマーカを判定可能で ある.さらに,本デバイスでは杖の先を押し込み,帯 の数を変化させることにより,マーカの状態を判定す る.このことを利用し,杖の先が押し込まれ帯が四本 になった時にエフェクトの再生を開始する.

将来的には,押し込むと遮蔽される帯の数を増やす ことで,帯の本数によって異なるエフェクトを再生する ことが可能になると考えている. また種類判定用マー カにより,複数の杖を同時に使用することも可能だが, 今回はプログラムの簡易化のために一本の杖の使用に 限定した.

### **3.2.2 エフェクトの投影**

赤外線カメラの映像の解析とエフェクトの投影の制 御は PC で行う.杖型デバイスに巻かれた再帰反射材 に反射した赤外線を赤外線カメラで捉え、取得した映 像に対し輪郭抽出を行う.この輪郭の中から極端に小 さな領域と極端に大きな領域を除外すると,杖型デバ イスのマーカ領域だけが残る.これらの領域の中心座 標と面積から,帯の数・マーカの向き・位置・種類を 計算する.帯が四本であれば,杖の先が押し込まれた と判定しエフェクトの投影を開始する.エフェクトは 杖の先が映像の下辺中央に位置するように投影される  $(\boxtimes 4)$ .

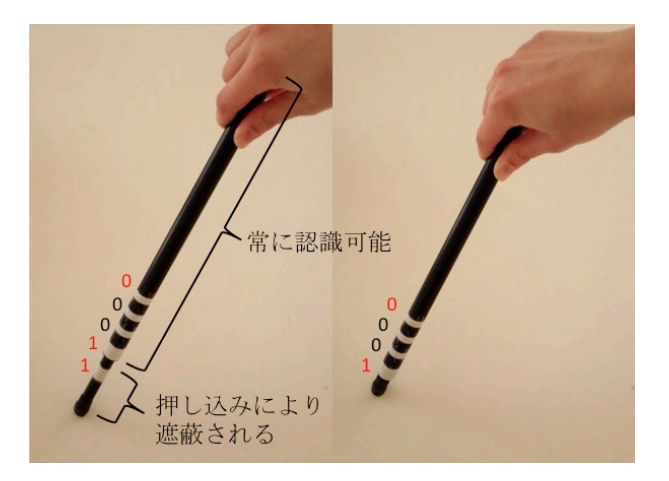

図 3: 杖型デバイスの杖の先を押し込んでいない状態 (左)と押し込んでいる状態(右).向き判定用帯を赤, 種類判定用帯を黒の数字により示す.

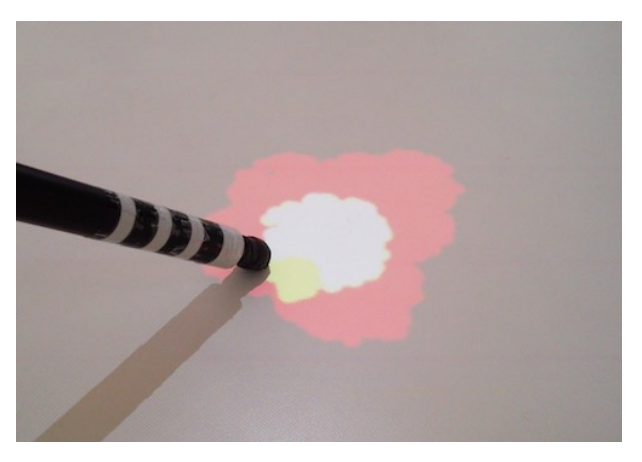

図 4: 作成したエフェクトを利用している様子.

## **4 まとめ**

本研究では,人形遊びにおける臨場感の伴った演出 を,子供が自由に作成し利用可能なシステムを実装し た.今後は評価実験を行い,本システムの有効性の検 証を行いたい. また、より多様なエフェクトを容易に 作成する方法や,マーカの認識精度の向上,複数マー カの導入を検討するとともに,エフェクトを人形遊び の中でより自然に使用する方法を開発したい.

# **参考文献**

- [1] Matthias Lampe and Steve Hinske. The augmented knight 's castle–integrating mobile and pervasive computing technologies into traditional toy environments. In *Concepts and technologies for Pervasive Games-A Reader for Pervasive Gaming Research.1*, pp. 41–66. Shaker Verlag, 2007.
- [2] 山本澪, 花光宣尚, 金稀淳, 南澤孝太, 稲美雅彦. Dramagic:机上遊びを拡張するサウンドアニメー ションのデザイン. 日本バーチャルリアリティ学会 論文誌, Vol. 21, No. 3, pp. 473–482, 2016.
- [3] 教育機器編集委員会. 産業教育機器システム便覧. 日科技連出版社, 1972.